## Accessing the free COVID-19 illustrations collection

Created On: June 16, 2020

Created with:

dominKnow Capture

https://www.dominknow.com

June 16, 2020

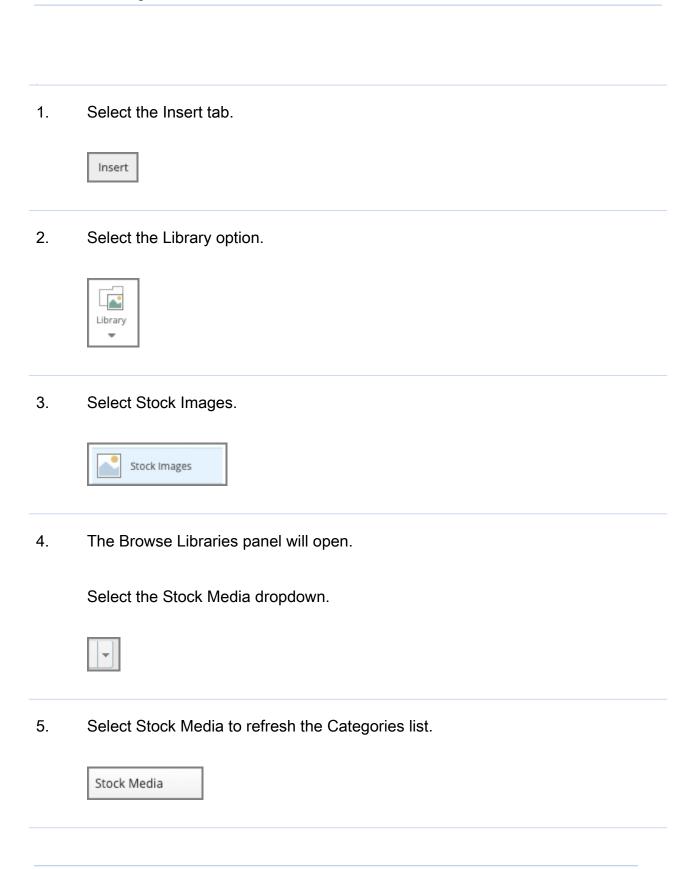

June 16, 2020 2

6. Select Illustrations.

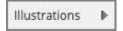

7. Select Medical.

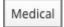

8. The Medical collection will load.

You can scroll through the collection to view the available illustrations. They are arranged alphabetically by color.

Select one to use.

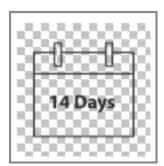

9. Use the blue size buttons to insert the chosen size on your page.

June 16, 2020 3